# padrões, antipadrões e solid

engenharia de sistemas de informação

Daniel Cordeiro

28 de novembro de 2017

Escola de Artes, Ciências e Humanidades | EACH | USP

### Motivação<sup>1</sup>: minimizar o custo de mudanças

- Single Responsibility principle
- Open/Closed principle
- Liskov substitution principle
- Injection of dependencies
	- também chamado de Interface Segregation principle
- Demeter principle

<sup>1</sup>Propostos por Robert C. Martin, coautor do Manifesto Ágil

## princípio de demeter

- Fale apenas com seus amigos... não fale com estranhos
- Você pode chamar os métodos:
	- que são seus
	- de suas variáveis de instância (se aplicável)
- Mas não nos resultados devolvidos por elas

### Soluções:

- trocar método por delegação
- separar a computação transversal (padrão *Visitor*)
- estar ciente de eventos importantes sem conhecer seus detalhes de implementação (padrão *Observer*)

### exemplo

Imagine um sistema<sup>2</sup> onde um entregador de jornal cobra seus clientes, que guardam dinheiro em uma carteira

```
class Wallet
 attr_accessor :cash
end
class Customer
 has_one :wallet
end
class Paperboy
  def collect_money(customer, due_amount)
    if customer.wallet.cash < due_ammount
     raise InsufficientFundsError
   else
     customer.wallet.cash -= due_amount
     @collected_amount += due_amount
   end
 end
end
```
<sup>2</sup>Fonte: http://www.dan-manges.com/blog/37

### **EXEMPLO**

Imagine um sistema<sup>2</sup> onde um entregador de jornal cobra seus clientes, que guardam dinheiro em uma carteira

```
class Wallet
 attr_accessor :cash
end
class Customer
 has_one :wallet
end
class Paperboy
  def collect_money(customer, due_amount)
    if customer.wallet.cash < due_ammount
     raise InsufficientFundsError
   else
     customer.wallet.cash -= due_amount
     @collected_amount += due_amount
   end
 end
end
```

```
• O entregador de
 jornal não
 deveria tirar o
 dinheiro
 diretamente da
 carteira do
 cliente!
```
• Quem deveria tratar o erro de fundos insuficientes? Paperboy ou Wallet?

<sup>2</sup>Fonte: http://www.dan-manges.com/blog/37

Um pouco melhor: nós delegamos o atributo cash via Customer. Assim Paperboy só "fala com" Customer

```
class Customer
  def cash
    self.wallet.cash
  end
end
class Paperboy
```

```
def collect_money(amount)
    if customer.cash >= amount
      customer.cash -= due_amount
      @collected_amount += due_amount
    else
     raise InsufficientFundsError
    end
  end
end
```
Essa solução é ainda melhor, agora o comportamento que é delegado. A implementação do comportamento pode ser mudada sem afetar Paperboy

```
class Wallet
  attr reader : cash # não é mais um attr accessor!
  def withdraw(amount)
     raise InsufficientFundsError if amount > cash
     cash -= amount
     amount
  end
end
class Customer
  # behavior delegation
  def pay(amount)
    wallet.withdraw(amount)
  end
end
class Paperboy
  def collect money(customer, due amount)
    @collected_amount += customer.pay(due_amount)
  end
end
```
### **OBSERVER**

- Problema: entidade O ("observador") quer saber sobre certas coisas que podem acontecer com uma entidade S ("sujeito")
- Problemas de projeto:
	- $\cdot$  agir na ocorrência dos eventos é um problema de O  $-$  não queremos poluir S
	- $\cdot$  qualquer tipo de objeto pode ser um observador ou um sujeito  $$ herança seria esquisito
- Exemplos de casos de uso:
	- um indexador de textos quer ser notificado sobre novos posts
	- um auditor quer saber sobre quaisquer ações "sensíveis" realizadas por um admin

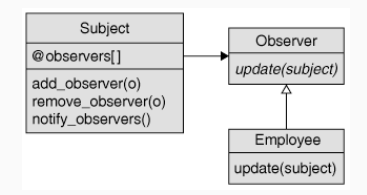

### exemplo: mantendo a integridade relacional

- Problema: apagar um cliente que "possui" transações prévias (ex: uma chave estrangeira aponta pra ele)
- Possível solução: substituir referências ao cliente por referências a um "cliente desconhecido"
- ActiveRecord provê ganchos para o padrão de projetos Observer

## class CustomerObserver < ActiveRecord::Observer observe :customer # inferido se necessário (convenção) def before\_destroy ... end end

# em config/environment.rb config.active record.observers = :customer observer Suponha que Order pertença a Customer e a visão tem um @order.customer.name... isso é uma violação do princípio de Demeter?

- 1. Sim... mas nesse caso provavelmente é razoável expor o grafo de objetos na visão
- 2. Sim... substitua por Order#customer\_name, que delega para Customer#name
- 3. Sim... você pode argumentar que qualquer uma das duas soluções acima são adequadas
- 4. Não... de qualquer jeito, ao usar belongs\_to nós já estamos expondo informação sobre o Customer

Princípio de Injeção de Dependência

## inversão de dependência & injeção de dependência

- Problema: a depende de b, mas a interface e a implementação de b podem mudar, mesmo que a funcionalidade já esteja estável
- Solução: "injetar" uma *interface abstrata* que será usada por a e b
	- se não houver uma correspondência exata, usar Adapter/Façade
	- $\cdot$  "inversão": agora  $b$  (e a) depende da interface vs. a depende de b
- Equivalente em Ruby: extraia um módulo para isolar a interface

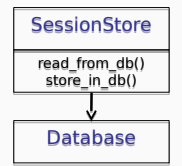

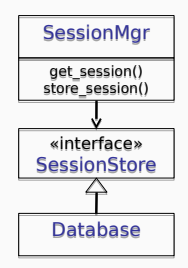

• O que está errado com esse código em uma view? @vips = User.where('group="VIP"')

- O que está errado com esse código em uma view? @vips = User.where('group="VIP"')
- Um pouco melhor:

```
@vips = User.find_vips
```
- O que está errado com esse código em uma view? @vips = User.where('group="VIP"')
- Um pouco melhor:

```
Qvips = User.find vips
```
• Agora sim:

# no controller @vips = User.find\_vips

Independente de como VIPs são representados no modelo!

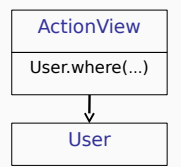

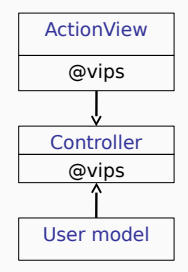

## injeção de dependências com o padrão adapter

- Problema: cliente quer usar um "serviço"
	- serviço geralmente permite as operações necessárias
	- mas a API não é aquilo que o cliente espera
	- e/ou cliente precisa interoperar com múltiplos (mas ligeiramente diferentes) serviços
- Exemplo no Rails: "adaptadores" de banco de dados para MySQL, Oracle, PostgreSQL, ...

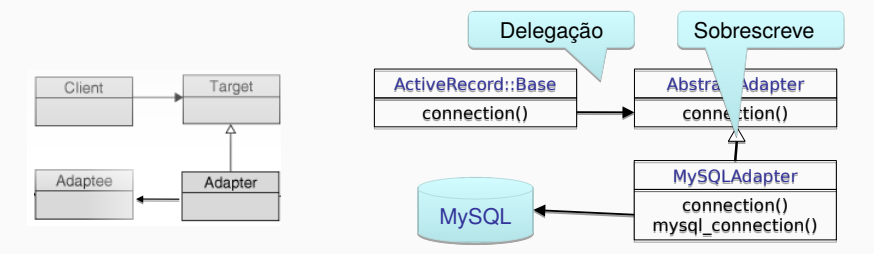

### exemplo: apoio a serviços externos

- Suponha que você use serviços externos para enviar e-mails de marketing
- Ambos com APIs RESTful
- Ambos com funcionalidades semelhantes
	- Mantêm múltiplas listas, permitem adicionar/remover usuário(s) de lista(s), mudar preferências de inscrição de usuário, ...

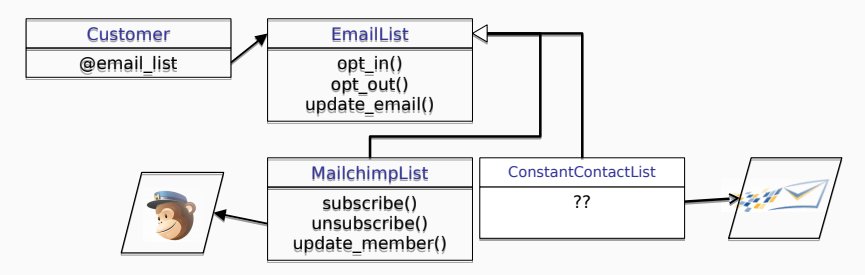

- Na verdade, nós usamos apenas um subconjunto de uma API muito mais elaborada
	- inicialização, gerenciamento de lista, início/fim de campanha, ...
- Então nosso adaptador também é uma *façade*
	- permite *unir* APIs distintas em uma única API simplificada

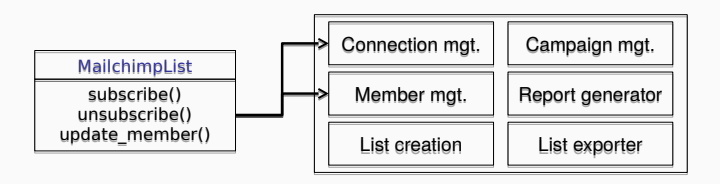

Nos testes de controlador no RSpec, é normal criar stubs para ActiveRecord::Base.where, um método que é herdado. Qual afirmação está correta sobre tais testes:

- (a) O teste do controlador está ligeiramente acoplado ao modelo
- (b) Em uma linguagem estática, nós teríamos usado Inversão de Dependência para conseguir fazer a mesma coisa em um arcabouço de testes
	- 1. apenas (a)
	- 2. apenas (b)
	- 3. tanto (a) quanto (b)
	- 4. nem (a) nem (b)

Mais padrões relacionados ao **ADAPTER** 

### null object

- Problema: você quer *invariantes* para simplificar o projeto, mas os requisitos do app parece quebrá-los
- *Null Object*: substituto onde métodos "importantes" podem ser chamados sem consequências

@customer = Customer.null\_customer

@customer.logged\_in? # => false @customer.last\_name # => "ANÔNIMO" @customer.is\_vip? # => false

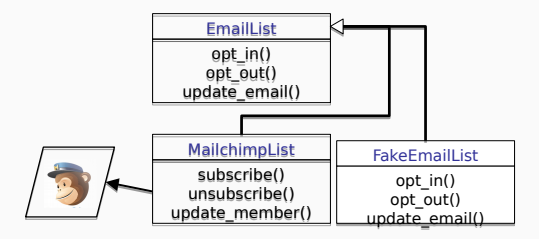

### **SINGLETON**

- Tecnicamente, uma classe que provê 1 instância, a qual todos podem acessar
- Ruby permite implementar Singleton de um modo bastante elegante, usando *singleton classes* (que não tem relação com implementar um singleton!)
	- uma \$variável global? Outros poderiam mudá-la
	- uma CONSTANTE? Não há como controlar quando ela será inicializada
- Um objeto singleton no fundo é um membro de uma classe, mas que é imutável e único
- Veja um exemplo de implementação em http://pastebin.com/RBuvPMkR

#### proxy

- Proxy implementa os *mesmos métodos* que os oferecidos por um objeto "real", mas "intercepta" cada chamada
	- para fazer autenticação / proteger acesso
	- adiar um trabalho (ser *lazy*)
	- exemplo do Rails: *association proxies*
- Exemplo:

```
class Blog < ActiveRecord::Base
  has many : posts
end
```
blog = Blog.find(:first) blog.posts.count # os posts não serão carregados O uso do FakeWeb para criar um stub para requisições SOA a um serviço externo durante um teste é um exemplo de qual padrão de projeto?

- Null Object
- Proxy
- Adapter
- Façade

#### **COMPOSITE**

- Componente no qual operações fazem sentido se aplicadas tanto em um indivíduo quanto em um conjunto
- Exemplo: ingressos comuns, ingressos VIPs ou assinaturas
- O que eles têm em comum?
	- um preço
	- podem ser adicionados a uma compra
- O que têm de diferente?
	- Ingressos comuns & VIP são para um concerto específico
	- Uma assinatura tem que manter quais ingressos ela contém

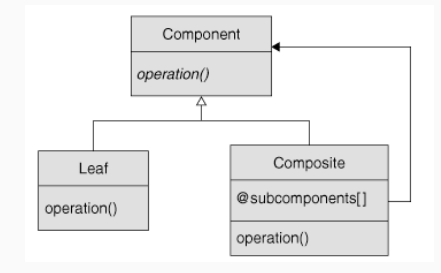

#### **COMPOSITE**

- O *single-table inheritance* do Rails armazena objetos de subclasses diferentes (mas com a mesma classe base) em uma mesma tabela
	- o Rails automaticamente gerencia uma coluna para armazenar o tipo da subclasse do Ruby
	- permite definir validações, associações, etc. separadas em cada subclasse
- Permite implementar o *Composite* e alguns outros padrões

class Ticket < ActiveRecord::Base class RegularTicket < Ticket class VIPTicket < Ticket class Subscription < Ticket

Quando usamos o padrão Composite, um risco que devemos evitar ao decidir quais comportamentos vão na superclasse e quais vão na subclasse é:

- violar o Princípio de Substituição de Liskov
- violar o Princípio Aberto/Fechado
- *pandemônio de mocks* quando for escrever os testes para a composição e para as classes folha
- não conseguir tirar proveito da herança single-table para armazenar instâncias de composições e de classes folha

A perspectiva do Planeje-e-Documente sobre Padrões de Projetos

- Quais são os prós e contras para Planeje-e-Documente do ponto de vista de Padrões de Projetos?
- Em qual tipo de metodologia é mais fácil usar Padrões de Projetos? Métodos Planeje-e-Documente ou Métodos Ágeis?

## abordagem p-e-d para padrões de projetos

- Um planejamento cuidadoso pode resultar em uma boa arquitetura de software
	- conhecida como *Big Design Up Front*)
- Quebra a Especificação de Requisitos de Software (SRS) em problemas
- Para cada problema, procura por padrões de projetos que a resolveriam
	- e, então, por padrões para os subproblemas
- Revisões de Projeto podem ajudar
- Crítica à Ágil: encoraja desenvolvedores a começar a programar antes de ter algum projeto
	- depende muito de refatoração depois
- Crítica à P-e-D: não há código até que o projeto esteja completo *⇒* não há confiança de que o projeto seja implementável ou que case com as necessidades do cliente
	- quando a codificação começa, percebe-se que o projeto precisa mudar
- Conselho Ágil: se você já realizou algum projeto com restrições ou elementos de projeto parecidos, então tudo bem se planejar para fazer algo parecido; a experiência provavelmente vai levar a decisões de projeto razoáveis
- ex: planejamento para armazenamento de dados para um app SaaS, mesmo que num primeiro momento BDD/TDD não incitem o uso de BD
- ex: pensar em como fazer para garantir escalabilidade horizontal (mais no Cap. 12) desde o início
- GoF distingui os conceitos de padrões de projetos e arcabouços (*frameworks*)
	- padrões são mais abstratos, com um foco mais restrito e não são direcionados a um domínio específico
- Ainda assim, arcabouços são uma ótima forma de um novato aprender a usar padrões de projetos
	- ganhe experiência para criar código baseado em padrões de projeto examinando os padrões usados em arcabouços

Qual afirmação relacionada a Padrões de Projetos é falsa (se houver)?

- 1. Processos P-e-D possuem uma fase de projeto explícita que é o local natural para o uso de padrões de projeto e, portanto, para garantir uma boa arquitetura de software
- 2. Métodos Ágeis não possuem uma fase de arquitetura, então há um risco maior de terminar com uma arquitetura ruim de software
- 3. Desenvolvedores Ágeis podem planejar a arquitetura do software e o uso de padrões de projeto que eles esperam usar (baseados em projetos anteriores e similares)
- 4. Nenhuma é falsa, todas são verdadeiras

Resumo sobre Padrões de Projeto & SOLID

## alguns padrões vistos no rails

- Adapter (conexão ao banco de dados)
- Abstract Factory (conexão ao banco)
- Observer (caching, ver Cap. 12)
- Proxy (associações nas coleções de AR)
- Singleton (*Inflector*)
- Decorator (escopos AR, alias\_method\_chain)
- Command (migrações)
- Iterator (em todo lugar)
- Tipagem pato (*duck typing*) simplifica a implementação da maioria desses padrões ao "enfraquecer" o acoplamento introduzido por herança
- Desenvolvido para linguagens estaticamente tipadas, por isso alguns princípios são mais importantes para elas
	- "evita mudanças que modificam o tipo da assinatura" (geralmente implica em mudanças no contrato) — mas Ruby geralmente não usa tipos para nada
	- "evita mudanças que criem a necessidade de recompilar" mas Ruby não é compilado
- Use seu bom senso: o objetivo é *entregar rapidamente código que funciona & que pode ser mantido*

#### resumo

- Padrões de Projeto representam soluções bem sucedidas para classes de problemas
	- reuso de projeto ao invés de código/classe
	- alguns padrões voltaram a ficar importantes em Rails porque são úteis para SaaS
- Podem ser aplicados em vários níveis: arquitetura, projeto (padrões GoF), computação
- Separa o que muda daquilo que permanece o mesmo
	- programe para uma interface, não para uma implementação
	- prefira composição a herança
	- delegue!
	- todos os 3 muito mais fáceis com tipagem pato
- Há muito mais para ler & aprender isso é só uma introdução

O módulo ActiveRecord do Rails define um AbstractAdapter para conexão com bancos de dados. Subclasses de AbstractAdapter existem para cada tipo de banco de dados e podem ser adicionados para novos SGBDs; quando o app inicia, o tipo correto é instanciado, baseado na configuração em config/database.yml. Qual princípio SOLID não é ilustrado nesse exemplo:

- 1. Princípio Aberto/Fechado
- 2. Princípio da Injeção de Dependência
- 3. Princípio de Demeter
- 4. Princípio da Substituição de Liskov